KeepSessionAlive Patch With Serial Key Free

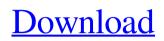

## KeepSessionAlive Crack Activator Download [Win/Mac]

From here you can add your options (different orders, different portfolios,...) in the code.Gmina Strzelce Krajeńskie \_\_NOTOC\_\_ Gmina Strzelce Krajeńskie is an urban-rural gmina (administrative district) in Strzelce-Drezdenko County, Lubusz Voivodeship, in western Poland. Its seat is the town of Strzelce Krajeńskie, which lies approximately east of Strzelce Krajeńskie and east of Gorzów Wielkopolski. The gmina covers an area of, and as of 2006 its total population is 14,422 (out of which the population of Strzelce Krajeńskie amounts to 5,633, and the population of the rural part of the gmina is 8,789). Villages Apart from the town of Strzelce Krajeńskie, Gmina Strzelce Krajeńskie contains the villages and settlements of Bizdoba, Bonewo, Dąbrówka Strzelca, Dębki, Dębki-Dobraniec, Dobrzyca, Dolskie, Drzewica, Jankowice Krajeńskie, Kupły, Łaguna, Łączą, Nowa Leśna, Opatówka, Paprośnica, Podgórzyn, Przeworsk, Świercząc, Strzelecz, Strzelecz-Ruszkowice, Strzelecz-Stawy, Strzelecz-Wągorz, Strzelecz-Zielonka, Strzelecz-Zimna, Szymankowice, Wólka Strzelca, Wólka Strzelecka, Wronowo Śląskie, Żabno and Zielonka Górna. Neighbouring gminas Gmina Strzelce Krajeńskie is bordered by the gminas of Bielice, Gniezno, Gorzów Wielkopolski

### **KeepSessionAlive Product Key Full**

1. Widely used. 2. Never fails. 3. Save sessions while working This script invokes itself every 30 seconds, so you don't need to worry that your session will be lost. This script first saves and then checks if the file already exists in the following format: Name.extension (tutorial data) The script resides in scripts/StringAPI/.../META/Cracked KeepSessionAlive With Keygen. You can check the file contents using the following command: \_ When the file is present, it creates a new session with an empty string value of "SessionId", while the main session/trader remains. This script will switch back and forth between these two session in an asynchronus way. If the file already exists, the script simply deletes it and moves on to the "List sessions" routine. \_ In both cases, the script will wait for the session to end, and then print the result of the request. Note: If you use multiple servers, you'll need to execute this script from the first server. You can modify the file you save in your second server. Manual: 1. \_In the MetaTrader folder from the script path, i.e. scripts/StringAPI/..., you'll find the script file: META/KeepSessionAlive Download With Full Crack.txt")\*. 3. In the "General" window, insert the following code into the following fields: tag, write your personal domain, i.e. yoursite.com. In the value you specified in the , write down the MQL code for the following command, i.e. You'll also need to write the value you want to pass to the new session under the block:... tag. 4. In the "script" field, write down the MQL script code you put in the previous steps, i.e. The script will execute 6a5afdab4c

## KeepSessionAlive Keygen (Updated 2022)

"password":"password"}}], "GlobalVariable":"CurrentUserID", "Description":"Stays the user in the current session when the active strategy is not configured to have KeepSessionAlive", "Accessibility":"private", "Modifier":"", "Type":"AddStrategy",

"BeforeDisposeMethod":"MethodDispose", "BeforeDisposeParams":[], "BeforeOpenWindowMethod":"MethodBeforeDispose", "BeforeOpenWindowParams":[], "AfterDisposeMethod":"MethodDispose", "AfterDisposeParams":[],

"AfterOpenWindowMethod":"MethodBeforeDispose", "AfterOpenWindowParams":[], "AfterUpdateMethod":"MethodBeforeDispose", "AfterUpdateParams":[], "MethodDispose":"", "MethodBeforeDispose":"", "MethodAfterDispose":"", "MethodAfterOpenWindow":"", "MethodAfterUpdate":"" } Comments and Discussions So after some hours of troubleshooting this worked for me finally! After using it for a while, I discovered that I can use it to execute the following workflow: \* If the current session will end, don't close it. \* Create a first strategy that will have methodKeepSessionAlive on it. \* If the current session will end, don

### What's New in the?

KeepSessionAlive Visit us on Follow us on One of the most popular scripts is a script that allows you to automatically refill the deposit account when the balance is low. This script shows a visual notification when the deposit account balance is low and helps you fill it again. Automatically fill a deposit account when a deposit is made: [source, lua] ---- local function Deposit() print('Deposit \$'..mt.getPrice('BTC/USD')) depositFund = mt.depositFund() mt.depositFund(depositFund) end -- add event listener local listener = events.addListener(function(event) if event.type == 'DONE' and event.id == 'DONE\_THROW' and depositFund > 100 and depositFund > 890 then -- create price message msg = '\$'..mt.getPrice('BTC/USD') -- update balances msg = msg..'\$'.. depositFund...'; --> \$'.. depositFund msg = msg..'total: '.. depositFund... '; --> total: '.. depositFund -- change \$ value of depositFund depositFund = depositFund - 100 print(msg) -- updates the deposit fund to the refill balance mt.depositFund(depositFund) end end) events.connect('DONE\_THROW', Deposit) ---- Visit us on Follow us on You can also use some variables that are specific to a currency pair. The following are variables that are available: [source, lua] ---- PriceX # get the real price X currency PriceY # get the real price Y currency Y (e.

# System Requirements For KeepSessionAlive:

Minimum: OS: Windows XP Processor: Dual core Memory: 4 GB RAM Graphics: DirectX 9 graphics card Hard Drive: 20 GB available space Additional Notes: Unofficial, unofficial, and unofficial modified, forks and recolors. What is New: Gameplay The Army of TWO: The 40th Day DLC is an exciting new, standalone adventure mode for Army of TWO: The 40th Day, set in the Middle East. Featuring all new, more dynamic scenarios than before, it will challenge

#### Related links:

https://delcohempco.com/2022/06/08/lifeclock-for-windows-8-crack-activation-code-with-keygen-mac-win-final-2022/ http://www.medvedy.cz/xfast-video-convert-crack-with-keygen-download-3264bit/ https://facenock.com/upload/files/2022/06/daJWzrJvHW4CxshFSdAT\_08\_74bd17ca307c2c5f2d258f5a301c1272\_file.pdf https://ipayif.com/upload/files/2022/06/zsbkePEWuLjYnw2swcPC\_08\_74bd17ca307c2c5f2d258f5a301c1272\_file.pdf https://technospace.co.in/upload/files/2022/06/3SQRJmHSkqFvlLZErjwU\_08\_74bd17ca307c2c5f2d258f5a301c1272\_file.pdf https://www.verenigingvalouwe.nl/advert/crosslink-crack-lifetime-activation-code/ https://www.plori-sifnos.gr/ez-password-crack/ https://www.fuertebazar.com/2022/06/08/swiftview-pro-crack-download-latest-2022/ https://ameeni.com/upload/files/2022/06/5fOdHdH4YSjKJkenRPki\_08\_4028a555fd2f4da8f64e79606935856a\_file.pdf